# **como criar um site de apostas on line**

- 1. como criar um site de apostas on line
- 2. como criar um site de apostas on line :pagbet com app baixar
- 3. como criar um site de apostas on line :estrela bet 365 entrar

### **como criar um site de apostas on line**

#### Resumo:

**como criar um site de apostas on line : Inscreva-se em aab8.com.br agora e desfrute de recompensas incríveis! Bem-vindo à sua experiência de apostas única!**  contente:

Seja bem-vindo ao guia completo de apostas no Bet365! Aqui, você encontrará todas as informações necessárias para começar a apostar e aumentar suas chances de vitória. Neste guia, vamos cobrir tudo o que você precisa saber sobre apostas no Bet365, incluindo:

- Como se cadastrar e fazer seu primeiro depósito
- Os diferentes tipos de apostas disponíveis
- Como escolher os melhores mercados e probabilidades

#### [como sacar no esportes da sorte](https://www.dimen.com.br/como-sacar-no-esportes-da-sorte-2024-07-09-id-22264.html)

Apostar em como criar um site de apostas on line um polvo no Super Bowl pode soas como uma tiro longo, mas com

es definidas de{ k 0); 14-1. não está completamente fora do reino da possibilidade! O e é o Polvos Em como criar um site de apostas on line [K0)] Futebol? -OddScheckerodnschesker com :

nfl.

/octopus -in

# **como criar um site de apostas on line :pagbet com app baixar**

## **como criar um site de apostas on line**

No mundo dos jogos de azar, é comum jogadores fazerem apostas em como criar um site de apostas on line eventos esportivos, partidas de cartas e outros games de sorte. No entanto, o que acontece quando a aposta é feita e o jogo é adiado?

Atrasos nos jogos podem acontecer por diversos motivos, como problemas técnicos, falta de jogadores ou decisões dos árbitros. Quando isso acontece, as apostas feitas podem ficar em como criar um site de apostas on line uma situação incerta, causando confusão e preocupação entre os jogadores.

Na maioria dos casos, as casas de apostas possuem regras claras sobre apostas em como criar um site de apostas on line jogos adiados. Em geral, elas oferecem duas opções aos jogadores: manter a aposta para a nova data do jogo ou cancelar a aposta e obter o valor total de volta.

Se o jogador optar por manter a aposta, é importante ter em como criar um site de apostas on line mente que o resultado final pode ser diferente do esperado, uma vez que as condições do jogo podem ter mudado. Se o jogador escolher cancelar a aposta, deve ter em como criar um site de apostas on line mente que o valor apostado será devolvido em como criar um site de apostas on line como criar um site de apostas on line conta, sem nenhuma taxa ou taxa de processamento adicionais.

Em alguns casos, as casas de apostas podem oferecer uma terceira opção, que é transferir a aposta para outro jogo ou evento. Isso pode ser uma ótima opção para os jogadores que desejam continuar como criar um site de apostas on line sorte, mas tem medo de perder seu dinheiro se o jogo for adiado ou cancelado.

Em resumo, é importante ler cuidadosamente as regras e condições das casas de apostas antes de fazer qualquer tipo de aposta. Se o jogo for adiado, é recomendável manter-se calmo e entrar em como criar um site de apostas on line contato com a casa de apostas o mais breve possível para obter informações claras sobre o status da aposta e as opções disponíveis.

#### Original article in English: [hx bet](/hx-bet-2024-07-09-id-29698.html)

O artigo possibilita que as apostas eleitorais são uma forma divertida e emocionante de participação da política, bem como do ganhar dinheiro. Eles também estacam a importancia responsabilidade com o apoio das pessoas para evitar consequências negativas...

O artigo lista Algumas perguntas frequentes relaciones às apostas eleitorais, como quais são os melhores sites de aposta elaetorai ecomo funcioná-la o processo da postagem ou quantos jogos podem ser esperado.

é importante que como apostas eleitorais também podem ter constâncias negativas,como o {sp} em como criar um site de apostas on line jogos de azar e influência no resultado das leis.

Em geral, o artigo oferece uma visão objetiva e informativa sobre as apostas eleitorais no Brasil ou fornecer dicas para aqueles que desejam participativo da nossa forma.

Além disto, é importante considerar asYAABYA diccas e aumentar um tema sobre consciência essa.

### **como criar um site de apostas on line :estrela bet 365 entrar**

# **China lança foguete transportador CERES-1 do Centro de Lançamento de Satélites de Jiuquan**

Jiuquan, 6 de junho (Xinhua) - A China lançou um foguete transportador CERES-1 do Centro de Lançamento de Satélites de Jiuquan, no noroeste do país, enviando três satélites para a órbita planejada.

O foguete comercial decolou às 13h (horário de Beijing) do local de lançamento, carregando o satélite TEE-01B e outros dois satélites.

O lançamento foi a 14ª missão de voo usando a série de foguetes CERES-1.

#### **Tabela de lançamentos da série de foguetes CERES-1**

#### **Número da missão Data de lançamento Carga útil**

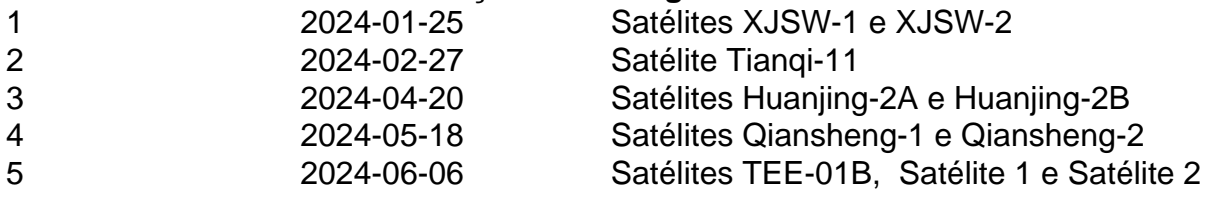

Author: aab8.com.br Subject: como criar um site de apostas on line Keywords: como criar um site de apostas on line Update: 2024/7/9 10:19:34